## **Openoffice Instruction Manual**

This is likewise one of the factors by obtaining the soft documents of this **Openoffice Instruction Manual** by online. You might not require more grow old to spend to go to the ebook creation as skillfully as search for them. In some cases, you likewise attain not discover the message Openoffice Instruction Manual that you are looking for. It will unquestionably squander the time.

However below, like you visit this web page, it will be so definitely easy to acquire as skillfully as download guide Openoffice Instruction Manual

It will not take many time as we run by before. You can pull off it while accomplish something else at house and even in your workplace. for that reason easy! So, are you question? Just exercise just what we come up with the money for below as well as review **Openoffice Instruction Manual** what you subsequent to to read!

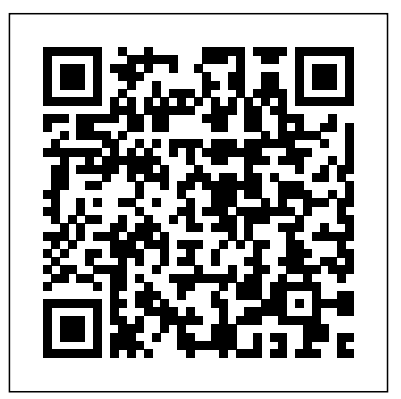

**Open Office Tutorial (Book Interior Formatting, Self-Publishing) Book Page Setup in Open Office How To Add Page Numbers To Open Office Writer Document Tutorial Page numbering a book in OpenOffice Writer**

**Apache Open Office Styles \u0026 Formatting for ebooks Part 1How To Format Your Kindle Book Using Open Office**

Headers or footers in OpenOffice - Suppressing/Different Left and Right OpenOffice Base - Video 1 - Setting Up Tables**Open office 4 writer beginners tutorial | Word Processing Tutorial** Text Layout for Self Publishing in OpenOffice.org - Part 1 *How to Create a Booklet in Microsoft Word Basic Novel formatting in Apachee Open Office* **Making a booklet with Word 7** How

To Insert Page Number in OpenOffice APA style basic formatting (title page and running head in OpenOffice) *Using CALIBRE to convert ebooks, epub, mobi \u0026 Table of Contents* Printing Business Cards in OpenOffice Writer*Getting Started with LibreOffice Base OpenOffice [Software Review]* OpenOffice Base - Video 4 - Modifying a Form OpenOffice.org Writer Styles and Lists Tutorial OpenOffice Base Tutorial - How to Create Simple Forms by VscorpianC publications Creating a book cover in OpenOffice **Writer Sequences** *OpenOffice Wiki*

Creating Labels using OpenOffice

Apache Open Office Part 2: Hyperlinks \u0026 Bookmarks Printing books in multiple signiatures from Apache OpenOffice *OpenOffice Base Tutorial - How to Create Database and Tables by VscorpianC* **Creating PDF Ebooks with OpenOffice** *Templates - 12 - Introduction to OpenOffice Writer* OpenOffice Tutorial: Create an eBook With Different Page For detailed information check out our wiki page.. Community *Apache OpenOffice User Guide - Apache*

OpenOffice Software Below you can find all

models OpenOffice Software for which we have Formatting, Self-Publishing) Book Page

manuals available. Also view the frequenty asked questions at the bottom of the page for useful tips about your product. Is your model not on the list? *Draw Guide - OpenOffice.org*

#### **Openoffice Instruction Manual docker.sketchleague.com**

12 OpenOffice.org 3.x Calc Guide. Figure 2: Apply Style, Font Name and Font Size lists Note If any of the icons (buttons) in Figure 2 is not shown, you can display it by clicking the small triangle at the right end of the Formatting toolbar, selecting Visible Buttons in the dropdown menu, and selecting the desired icon (for example, Apply Style) in the drop-down list. It is not always ...

# **Documentation - OpenOffice.org**

Open Office Tutorial (Book Interior

Setup in Open Office How To Add Page Numbers To Open Office Writer Document Tutorial Page numbering a book in OpenOffice Writer

Apache Open Office Styles \u0026 Formatting for ebooks Part 1**How To Format Your Kindle Book Using Open Office**

Headers or footers in OpenOffice - Suppressing/Different Left and Right OpenOffice Base - Video 1 - Setting Up Tables**Open office 4 writer beginners tutorial | Word Processing Tutorial** Text Layout for Self Publishing in OpenOffice.org - Part 1 *How to Create a Booklet in Microsoft Word Basic Novel formatting in Apachee Open Office* **Making** **a booklet with Word 7** How To Insert Page multiple signiatures from Apache

Number in OpenOffice APA style basic formatting (title page and running head in OpenOffice) *Using CALIBRE to convert ebooks, epub, mobi \u0026 Table of Contents*

Printing Business Cards in OpenOffice Writer*Getting Started with LibreOffice Base* Sequences *OpenOffice [Software Review] OpenOffice* Base - Video 4 - Modifying a Form OpenOffice.org Writer Styles and Lists Tutorial

OpenOffice Base Tutorial - How to Create Simple Forms by VscorpianCCreating a book cover in OpenOffice Writer

Creating Labels using OpenOffice

Apache Open Office Part 2: Hyperlinks \u0026 BookmarksPrinting books in

OpenOffice *OpenOffice Base Tutorial - How to Create Database and Tables by VscorpianC* **Creating PDF Ebooks with OpenOffice** *Templates - 12 - Introduction to OpenOffice Writer* OpenOffice Tutorial: Create an eBook With Different Page

## **OpenOffice.org 3.3 User Guides (PDF) - Apache OpenOffice Wiki**

OpenOffice.org User Guide for Version 2.x [OpenOffice.org User Guide for 2.x] [0.2] First edition: [20050411] First English edition: [20050411] English documentation | LibreOffice Documentation - Your ...

Version Apache OpenOffice 4.1.7 Apache OpenOffice has several components

(Writer, Calc, Impress, Draw, Base...) that share many characteristics on their user interfaces. For this reason the present guide will start to talk about Apache OpenOffice as a whole, then later provide "examples" for each component.

Openoffice Instruction Manual The OpenOffice.org 3.3 guides are presented in chapters for easy use. If you are using OOo 3.2 or earlier, please go to this page. Editable files (.odt) are available from this page. Printed copies are available for purchase from Lulu.com.

#### OpenOffice.org 3.x Calc Guide

Download Ebook Openoffice Instruction Manual This will be fine considering knowing the openoffice instruction manual in this website. This is one of the books that

many people looking for. In the past, many people ask virtually this baby book as their favourite cassette to admission and collect. And now, we gift hat you compulsion quickly. It seems to be hence glad to offer you this famous ...

Apache OpenOffice - Official Download Official Apache OpenOffice download page. Join the OpenOffice revolution, the free office productivity suite with over 300 million trusted downloads.

#### **Documentation - OpenOffice.org**

The user guides listed below apply to OpenOffice.org 1.x or 2.x. User guides for OpenOffice.org 3.x are listed on a separate page. Most chapters are also available on the Documentation wiki. OpenOffice.org Documentation Project Guides *OpenOffice.org User Guide* Apache OpenOffice User Guide: Calc. From

Apache OpenOffice Wiki < Documentation? | UserGuide. Jump to: navigation, search. This page is in a DRAFT stage. In this section we will talk about Calc, the spreadsheet processor of Apache OpenOffice. Getting to know Calc. Calc's User Interface; Calc's Sidebar ; Starting a New Document; Opening a Document; Saving a Document; Closing a Document ...

## User Guide for OpenOffice Software, Free Instruction Manual

openoffice instruction manual after getting deal. So, bearing in mind you require the books swiftly, you can straight acquire it. It's in view of that Page 2/10. Read Free Openoffice Instruction Manual entirely easy and for that reason fats, isn't it? You have to favor to in this reveal Much of its collection was seeded by Project Gutenberg back in the mid-2000s, but has since taken on an ...

## **Apache OpenOffice User Guide: Calc - Apache OpenOffice Wiki**

management or the way the OpenOffice.org environment works are mentioned only briefly as these are covered elsewhere in the guide. Draw Guide 1. Introduction to Draw The Workplace The main components of the Draw interface have the appearance shown in Figure 1. The major area located in the center of the screen is the one in which your drawings will be made. It is surrounded by toolbars and ...

### **The Apache OpenOffice Documentation Project - Apache ...**

The Apache OpenOffice Documentation Project This project creates and maintains documentation in English for Apache OpenOffice and Apache OpenOffice.

Documentation can include user guides, FAQs, How Tos, samples, user templates, the application help, and training materials. The project has a home page on the web as well. *Manuals for OpenOffice Software* We provide free online pdf manuals for software and applications: OpenOffice.org, OpenOffice. central-manuals.com. Easy, Fast, Without Login Download free of charge your instruction manual or your user guide. HOME; BRANDS; HELP; Camcorder & Action Cam; Camera; Cell Phone & Smartphone; GPS Navigator; mp3 mp4 mp5 Player ; Pocket PC & PDA; Smartwatch & Wearable; Software & Application; Tablet ...

The OOoAuthors User Guides are presented in chapters for easy use. The OOoAuthors website is here.